# MA012 Statistika II cvičení 4

# Ondřej Pokora (pokora@math.muni.cz)

Ústav matematiky a statistiky, Přírodovědecká fakulta, Masarykova univerzita, Brno

(podzim 2015)

<span id="page-0-0"></span>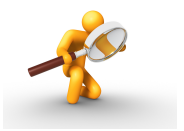

Projděte si Příklad 1 z Přednášky. Naprogramujte si funkci, která vytvoří pro náhodný výběr uspořádaný náhodný výběr a spočítá průměrná pořadí.

# Příklad 2

Projděte si Příklad 2 z Přednášky. Proved'te jednovýběrový Wilcoxonův test, znaménkový test. Data jsou uložena v souboru minuta.csv.

# Příklad 3

Projděte si Příklad 3 z Přednášky. Proved'te dvouvýběrová Wilcoxonův test. Data jsou uložena v souboru pole.csv.

#### Příklad 4

Projděte si Příklad 4 z Přednášky. Proveď te Kruskalův-Wallisův test a mediánový test pro jednoduché třídění. Data jsou uložena v souboru brambory.csv.

Bylo sledováno oktanové číslo u 10 náhodně vybraných vzorků benzínu. Data jsou *v* souboru oktan.csv. Testujte H<sub>0</sub>:  $\widetilde{x} = 98$  pomocí znaménkového a Wilcoxonova testu.

## Příklad 6

U 8 náhodně vybraných osob byl měřen systolický krevní tlak před a po lékařském zákroku. Data jsou v souboru tlak.csv. Testujte hypotézu, že mediány systolického tlaku před i po zákroku jsou stejné.

#### Příklad 7

Třicet testovaných osob mělo nezávisle na sobě a bez předchozího nácviku odhadnout dobu jedné minuty od zaznění zvukového signálu. Získané výsledky uvedené v sekundách jsou v souboru minuta2.csv . Testujte hypotézu, že polovina testovaných osob dobu jedné minuty podhodnotila a polovina nadhodnotila, a to pomocí znaménkového i Wilcoxonova testu.

Byl sledován obsah účinné látky pro výrobky od dvou různých dodavatelů. Data jsou v souboru ucinnalatka.csv. Testujte hypotézu, že mediány obsahů účinné látky pro oba dodavatele jsou stejné. Vyzkoušejte více testů.

# Příklad 9

Čtyři laboranti zjištovali obsah niklu v oceli. Výsledky jejich měření jsou v souboru nikl.csv. Proved'te neparametrické jednoduché třídění pomocí Kruskalova-Wallisova a mediánového testu. Nalezněte dvojice laborantů, jejichž výsledky se významně liší.

## Příklad 10

Byly sledovány výnosy 4 odrůd brambor. Výnosy v tunách / hektar jsou zaznamenány v souboru brambory2.csv. Provedte Kruskalův-Wallisův test a mediánový test pro jednoduché třídění. Nalezněte dvojice odrůd, jejichž výnosy se významně liší.

Čtyři laboratoře měřily hladkost papíru. Výsledky jejich měření jsou v souboru papir.csv. Proveďte neparametrické jednoduché třídění pomocí Kruskalova-Wallisova a mediánového testu. Nalezněte dvojice laborantů, jejichž výsledky se významně liší.

#### Příklad 12

U 24 párů dětí byl sledován vliv podávání vitamínu B na jejich IQ. Vždy jedno dítě ve dvojici dostávalo vitamín B a druhé pouze placebo. Data v souboru IQvitaminB.csv udávají změnu IQ obou dětí ve dvojici. Testujte hypotézu, že mediány změn IQ pro obě skupiny dětí jsou shodné. Můžete vyzkoušet testovat i proti jednostranným alternativám.

#### Příklad 13

U 20 krys byl po operaci volena jedna z variant zacelení rány: pomocí stehů, anebo pomocí chirurgického kompresního pásku. Data o napětí ve spoji rány jsou zaznamenána v souboru krysy.csv. Testujte hypotézu, že mediány napětí pro oba způsoby zacelení rány jsou shodné.

V továrně mají 6 strojů od 3 různých výrobců. Výkon strojů je uveden v souboru stroje.csv . Provedte Kruskalův-Wallisův test.

<span id="page-5-0"></span>
$$
6/6-
$$